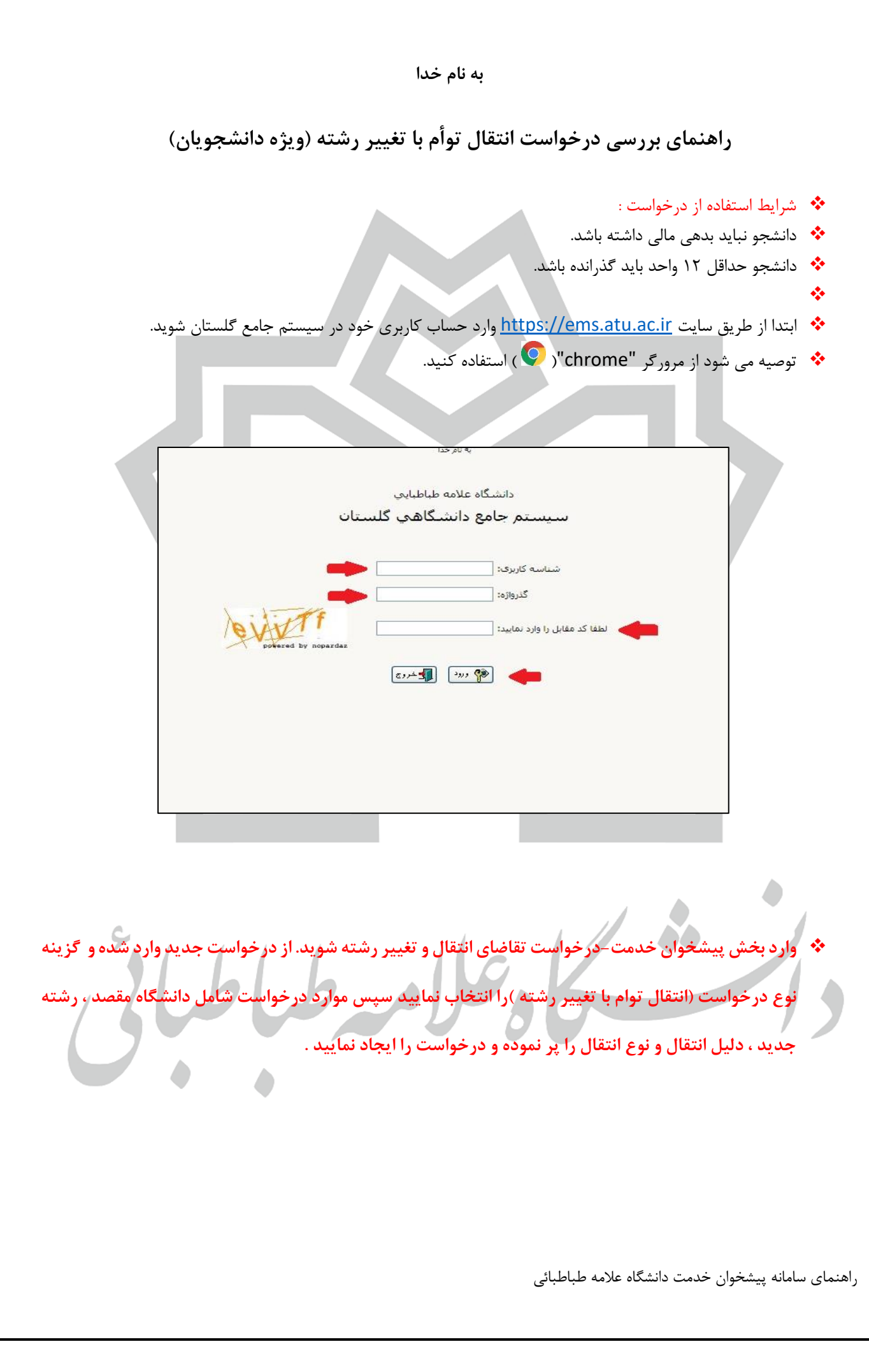

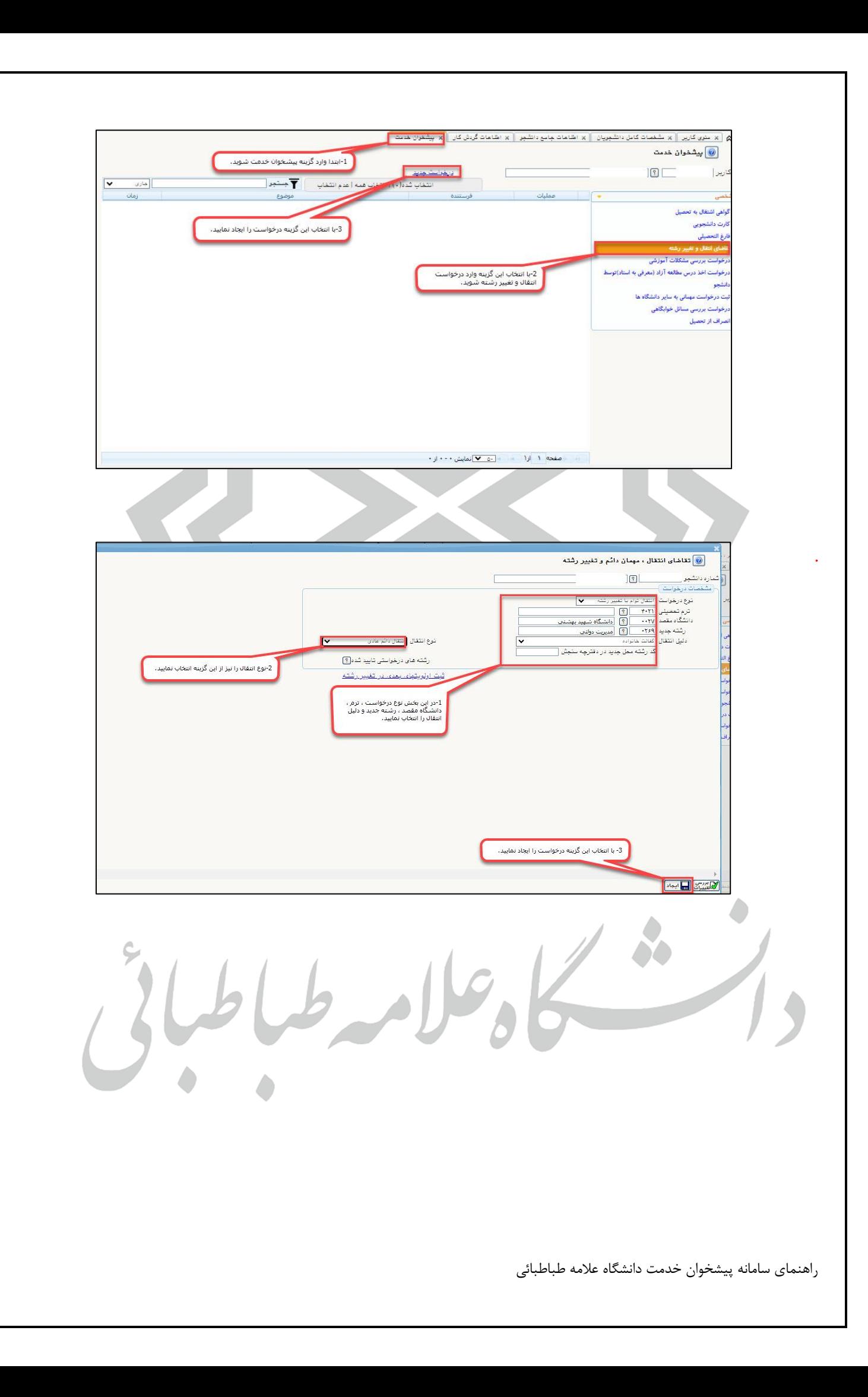

❖ **پس از ایجاد درخواست دانشجو از منوی ارسال مدارک ، مدارک مورد نیاز را بارگذاری می نماید پس از تکمیل مدارک با استفاده از منوی تایید و ارسال درخواست را ارسال می نمایید.** 

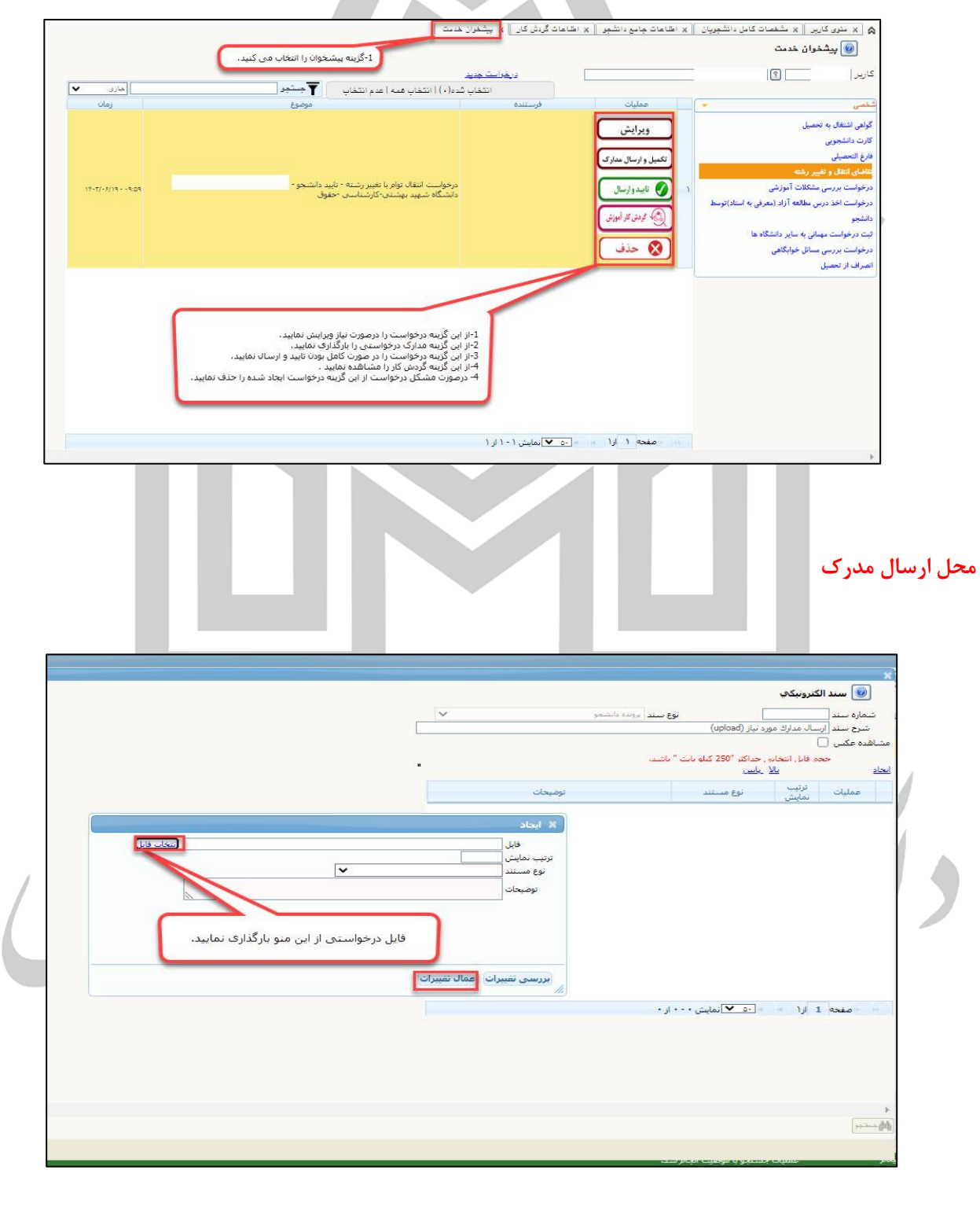

راهنمای سامانه پیشخوان خدمت دانشگاه عالمه طباطبائی

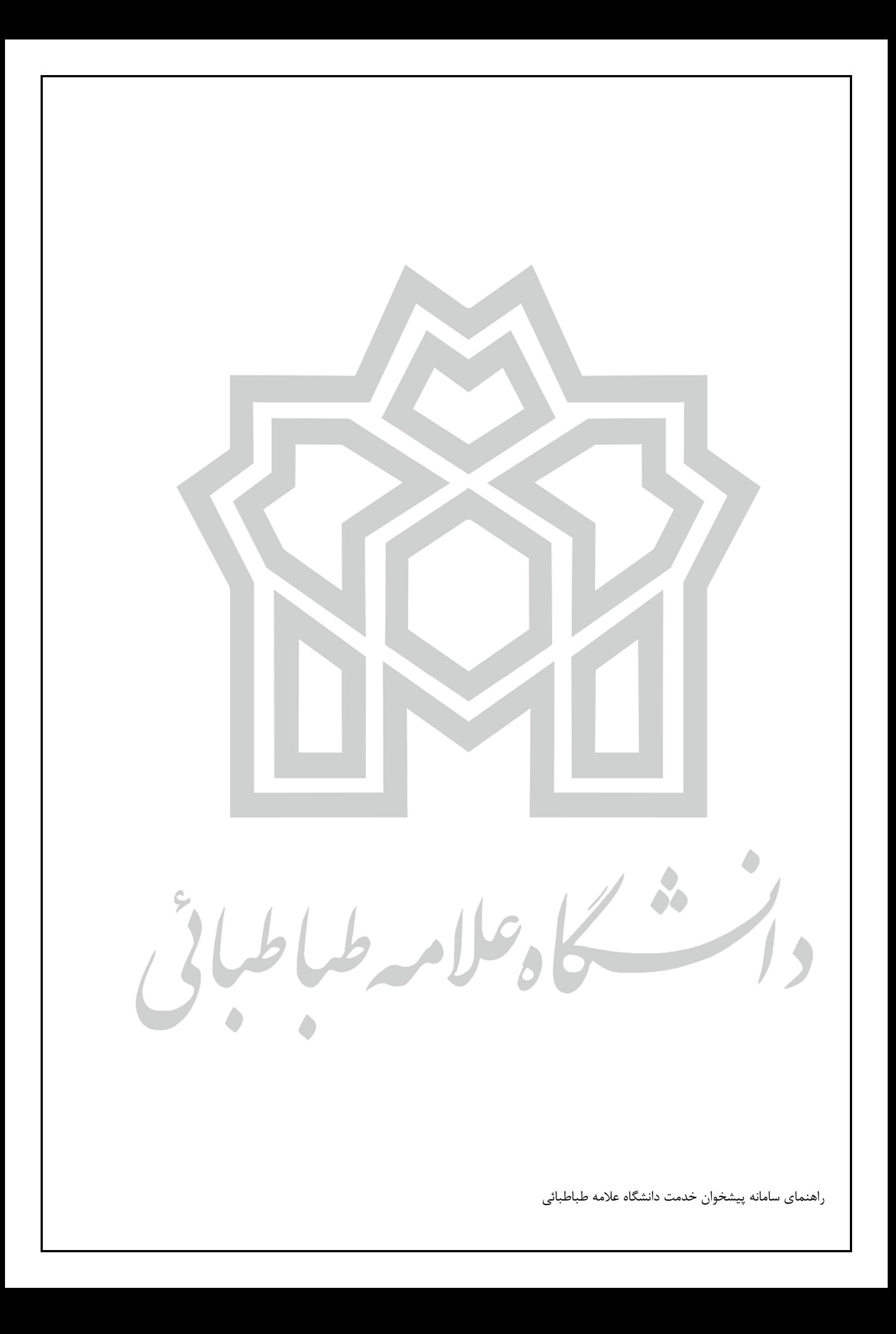